## Uvoz iz besedilnih datotek

Zadnja sprememba 23/07/2021 1:16 pm CEST

Uvoz iz besedilnih datotek uporabljamo za uvoz podatkov med okolji. Pred tem pripravimo v drugem okolju besedilne datoteke s pomočjo izvoza – glej Izvoz v besedilne datoteke.

**V tem prispevku**

Uvoz iz besedilnih datotek omogoča uvoz sledečih datotek:

Referenti.txt;

PrveGruce.txt;

DrugeGruce.txt;

CenovnaPodrocja.txt;

GruceNetoDnevi.txt;

GrucePopusti.txt;

GruceProvizije.;

GruceSuperrabati.txt;

Stranke.txt;

Banke.txt;

Stiki.txt;

Dogodki.txt.

Pri zapisu uvoženih podatkov v tabele se na poljih šifre upošteva oblika šifre zapisana v maski za to polje.

Če izberemo Uvoz iz besedilnih datotek, se odpre spodaj prikazano okno*Uvoz*.

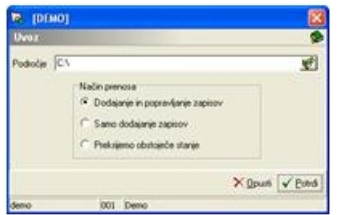

**Področje** – izberemo področje besedilne datoteke (disk in mapo), kjer imamo zapisane podatke o strankah. V tem področju mora obstajati vsaj datoteka Stranke.txt.

**Način prenosa** – imamo tri možnosti prenosa:

**Dodajanje in popravljanje zapisov**: že uvožene podatke o strankah preveri in popravi, nove stranke pa doda.

**Samo dodajanje zapisov**: uvoženih podatkov ne preverja, doda samo nove stranke.

**Prekrijemo obstoječe stanje:** že obstoječe podatke »povozi« in doda nove stranke. Pred tem se izpiše še opozorilo: »Trenutno zapisani podatki za izbranega uporabnika se bodo prekrili s podatki novega prevzema. Želite nadaljevati z delom? Da/Ne.«